### **Normal-Mapping**

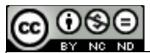

This work is licensed under a <u>Creative Commons</u>
<u>Attribution-NonCommercial-NoDerivatives 4.0</u>
International License

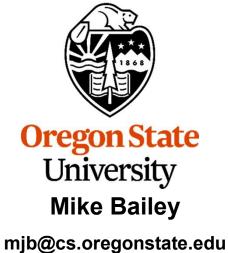

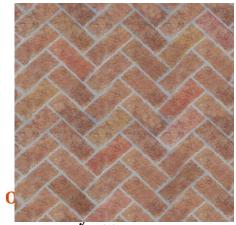

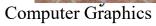

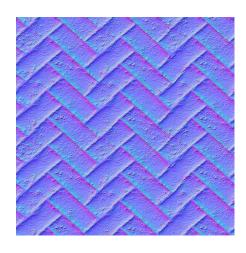

#### The Scenario:

You want to do bump-mapping. You have a very specific and detailed set of surface normal vectors but don't have an equation that describes them. Yet you would still like to somehow "wrap" the normal vector field around the object so that you can perform good lighting everywhere.

This is a job for *Normal-Maps!* 

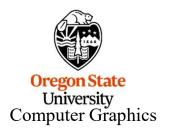

### What is Normal-Mapping?

**Normal-Mapping** is a modeling technique where, in addition to you specifying the color texture, you also create a texture image that contains all of the normal vectors on the object

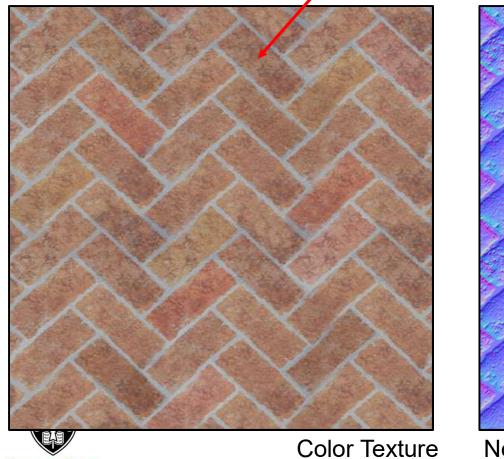

Oregon State
University
Computer Graphics

Normal-Map Texture

The three components of the normal vector (nx, ny, nz) are mapped into the three color components (red, green, blue) of the texture:

$${nx \brace ny \cr nz}$$
 in the range -1.  $\rightarrow$  1. are placed into the texture's  ${red \brace green \cr blue}$  in the range 0.  $\rightarrow$  1.

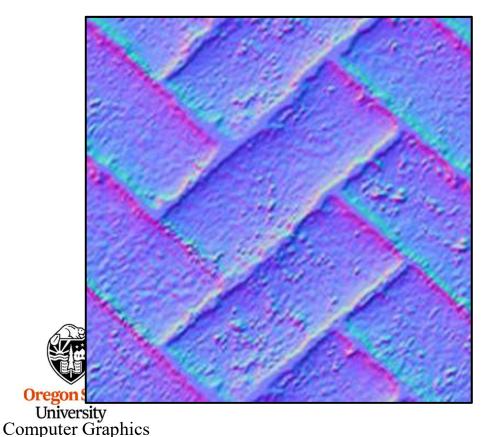

To convert the normal to a color:

$${red \atop green \atop blue} = \frac{{nx \atop ny} + {1 \atop 1.} \atop {1 \atop 1.}}{2 \atop 2.}$$

To convert the color back to a normal:

$${nx \brace ny \brace nz} = 2.* {red \brace green} - {1. \brace 1. \rbrace \atop blue}$$

# This Gets Us Better Lighting Behavior, While Still Maintaining the Advantages of Bump-Mapping

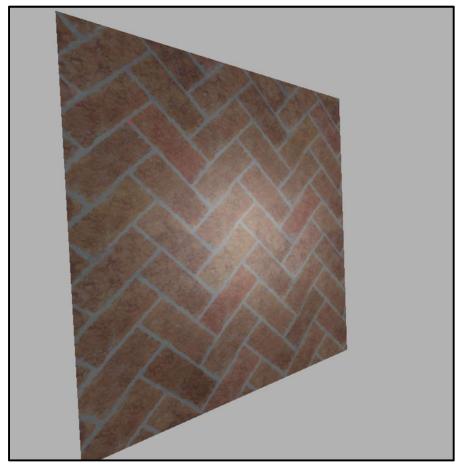

Ordinary Texture

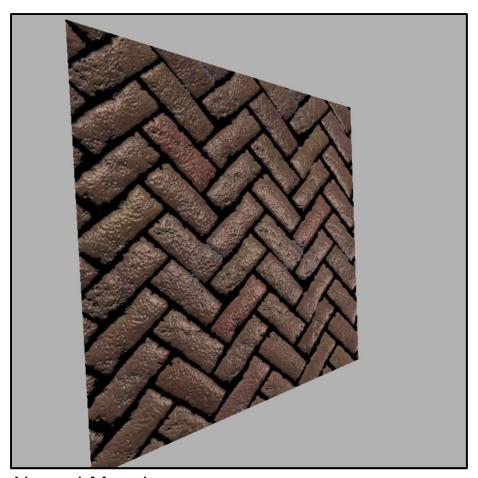

Normal-Mapping

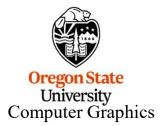

# This Gets Us Better Lighting Behavior, While Still Maintaining the Advantages of Bump-Mapping

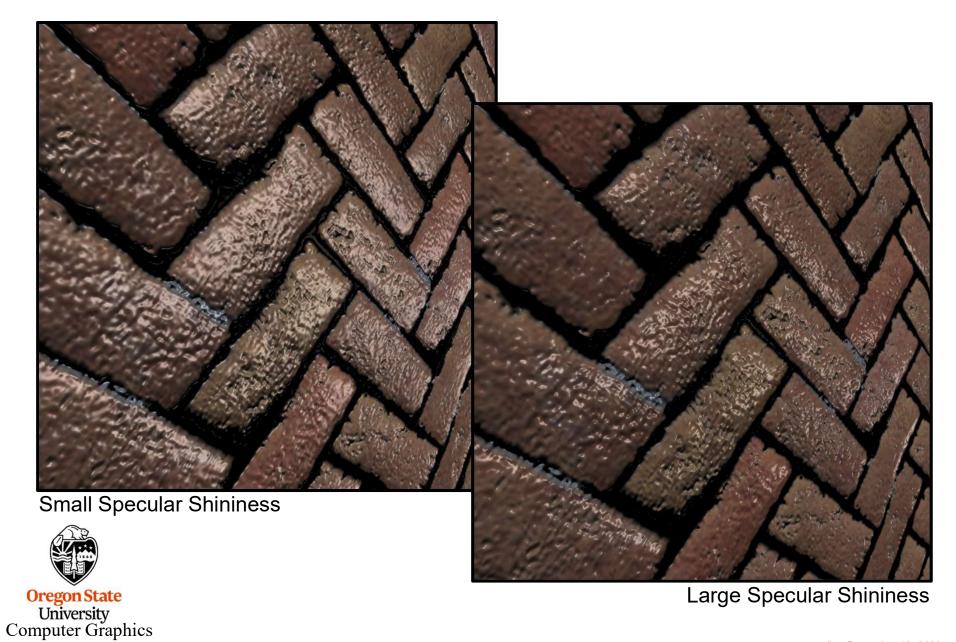

#### Vertex shader

```
#version 330 compatibility
out vec3 vSurfacePosition;
out vec3 vSurfaceNormal;
out vec3 vEyeVector;
out vec2 vST;
void
main()
           vSurfacePosition = (gl ModelViewMatrix * gl Vertex).xyz;
           vSurfaceNormal = normalize( gl_NormalMatrix * gl_Normal );
           vEyeVector = vec3( 0., 0., 0. ) – vSurfacePosition;
           vST = gl MultiTexCoord0.st;
           gl_Position = gl_ModelViewProjectionMatrix * gl_Vertex;
```

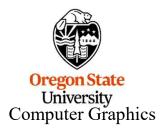

Ω

```
#version 330 compatibility
uniform float uKa:
uniform float uKd;
uniform float uKs;
uniform float uShininess;
uniform float uFreq;
uniform sampler2D Color Map;
uniform sampler2D Normal Map;
in vec3 vSurfacePosition;
in vec3 vSurfaceNormal; // not actually using this – just here if we need it
in vec3 vEyeVector;
in vec2 vST;
const vec3 LIGHTPOSITION = vec3(0., 10., 0.);
const vec3 WHITE = vec3( 1., 1., 1. );
void
main()
             vec3 P = vSurfacePosition:
             vec3 E = normalize( vEyeVector );
             vec3 N = normalize( gl NormalMatrix * (2.*texture( Normal Map, uFreq*vST ).xyz - vec3(1.,1.,1.) ) );
             vec3 L = normalize( LIGHTPOSITION - P );
             vec3 Ambient = uKa * texture( Color Map, uFreq * vST ).rgb;
             float Diffuse Intensity = dot( N, L );
             vec3 Diffuse = uKd * Diffuse Intensity * texture( Color Map, uFreq * vST ).rgb;
             float Specular Intensity = pow( max( dot( reflect( -L, N ), E ), 0. ), uShininess );
             vec3 Specular = uKs * Specular Intensity * WHITE;
             gl FragColor = vec4(Ambient+ Diffuse + Specular, 1.);
```